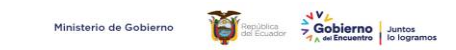

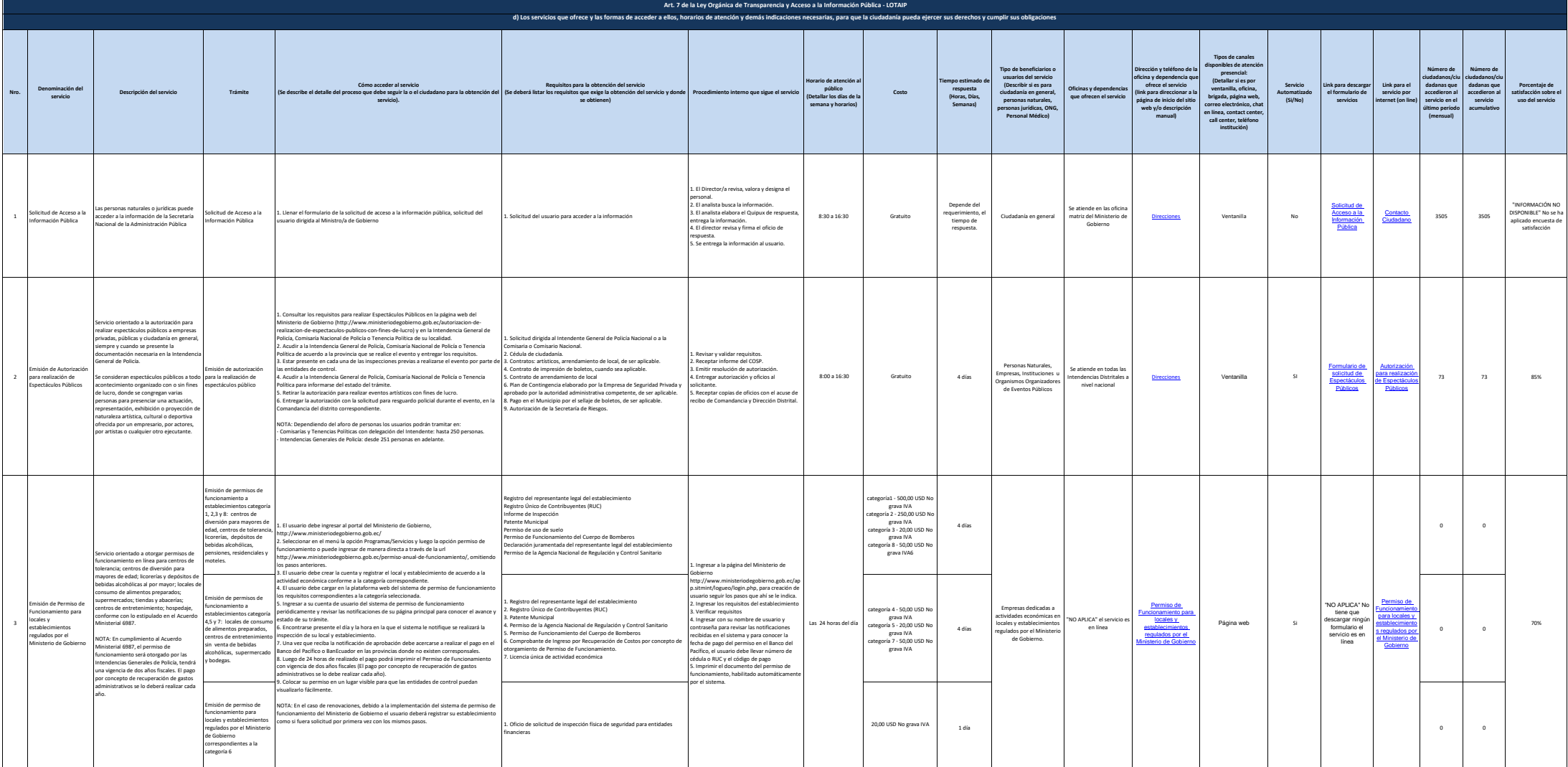

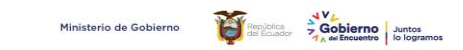

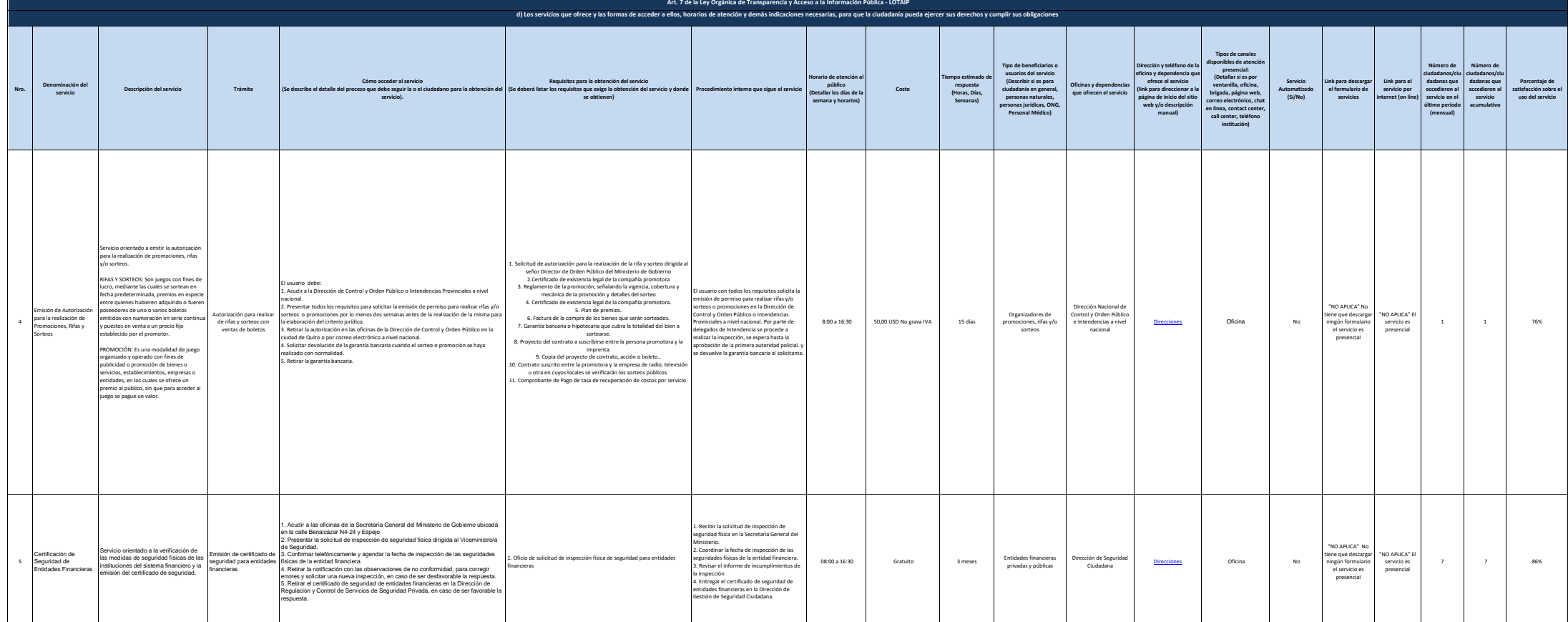

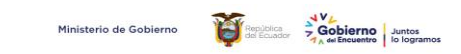

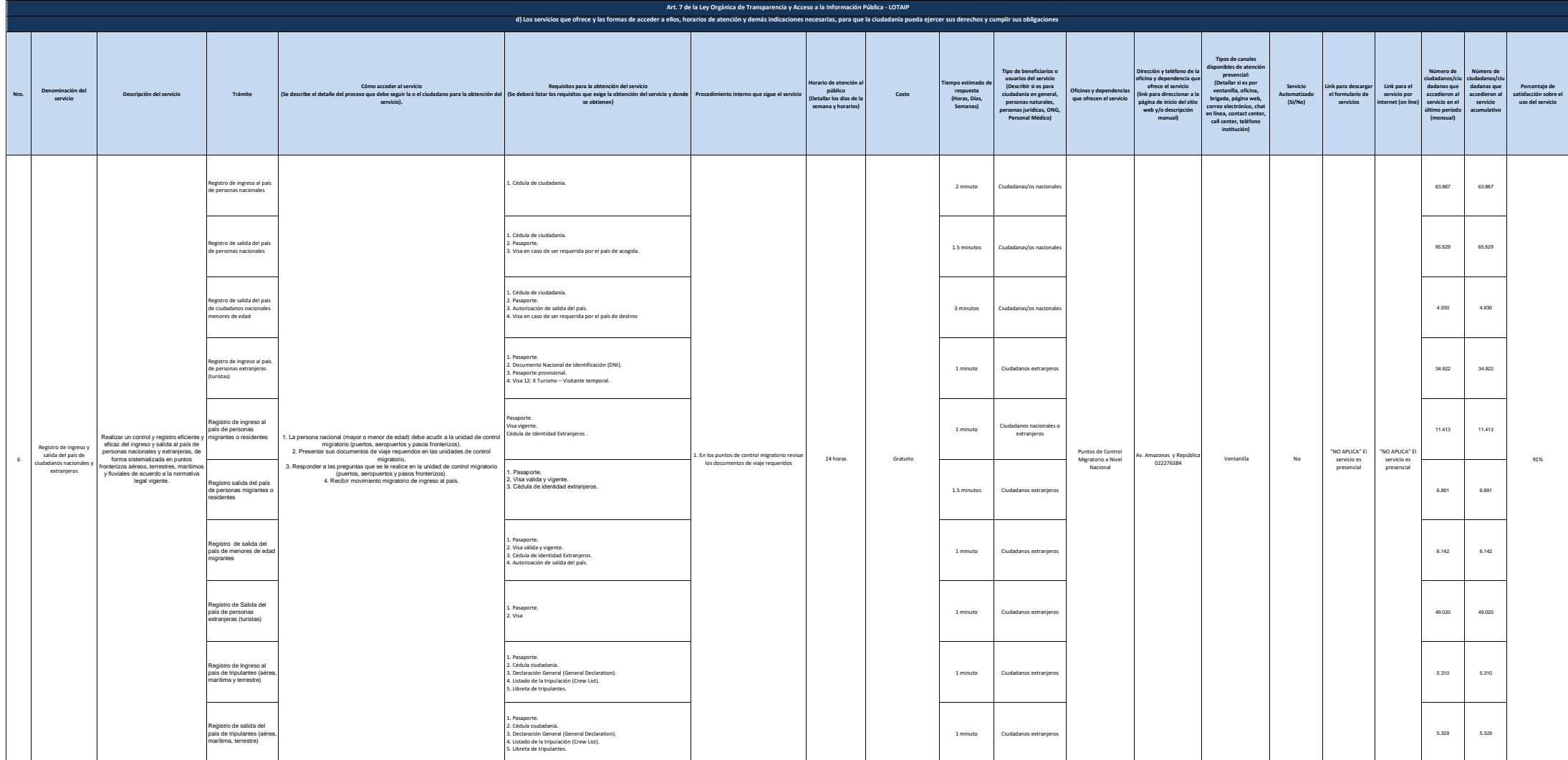

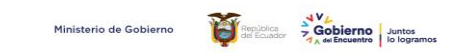

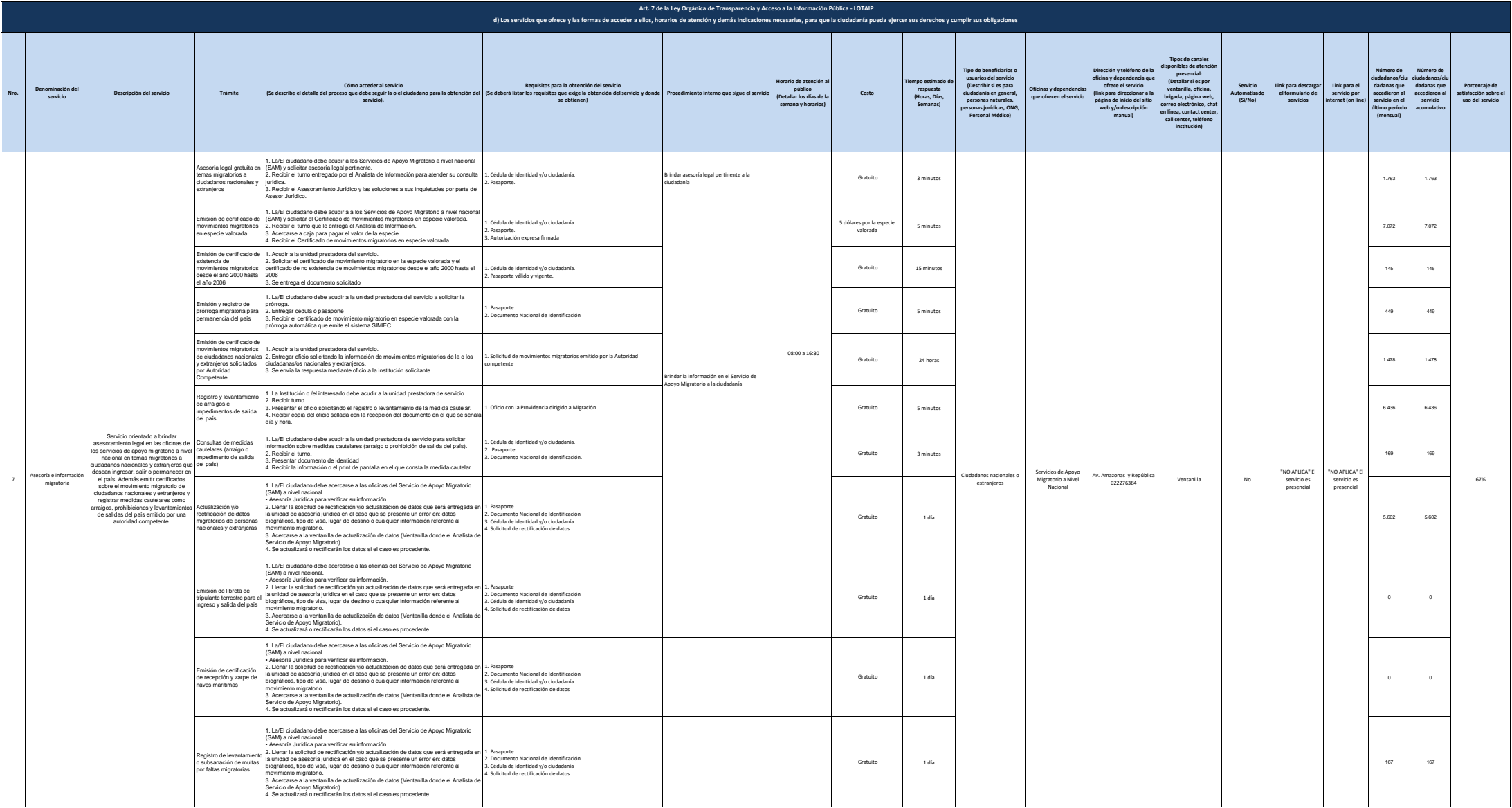

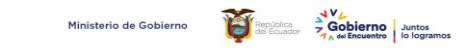

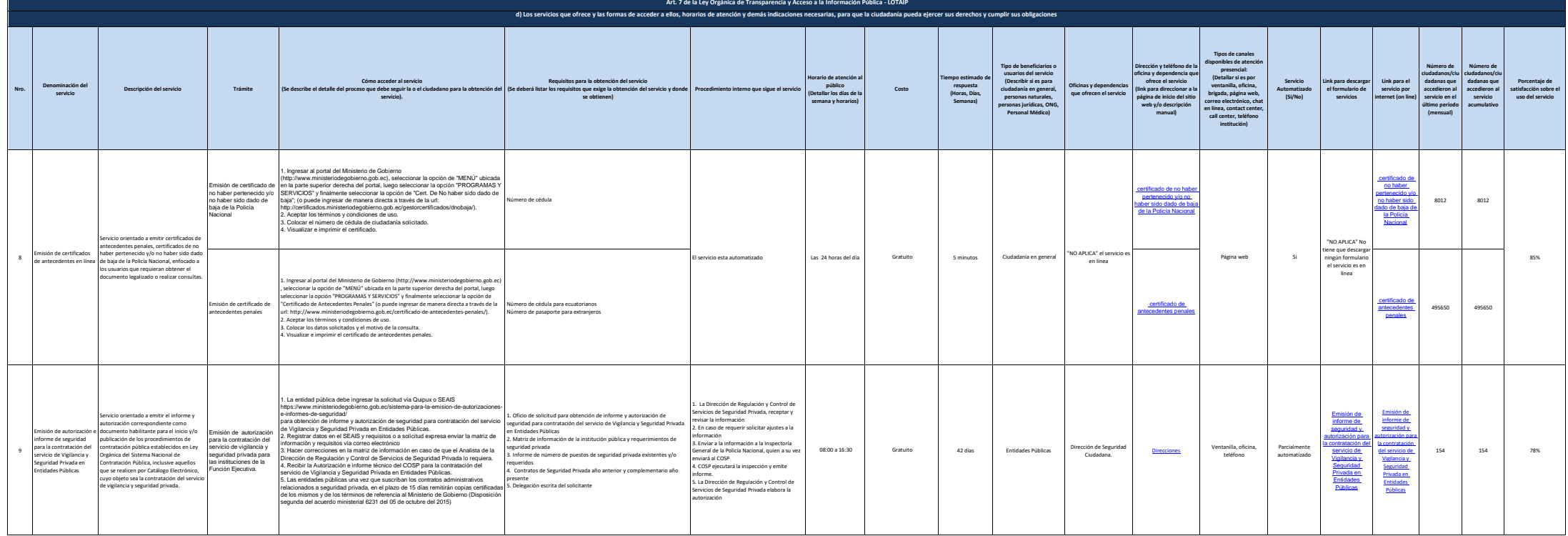

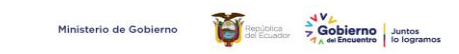

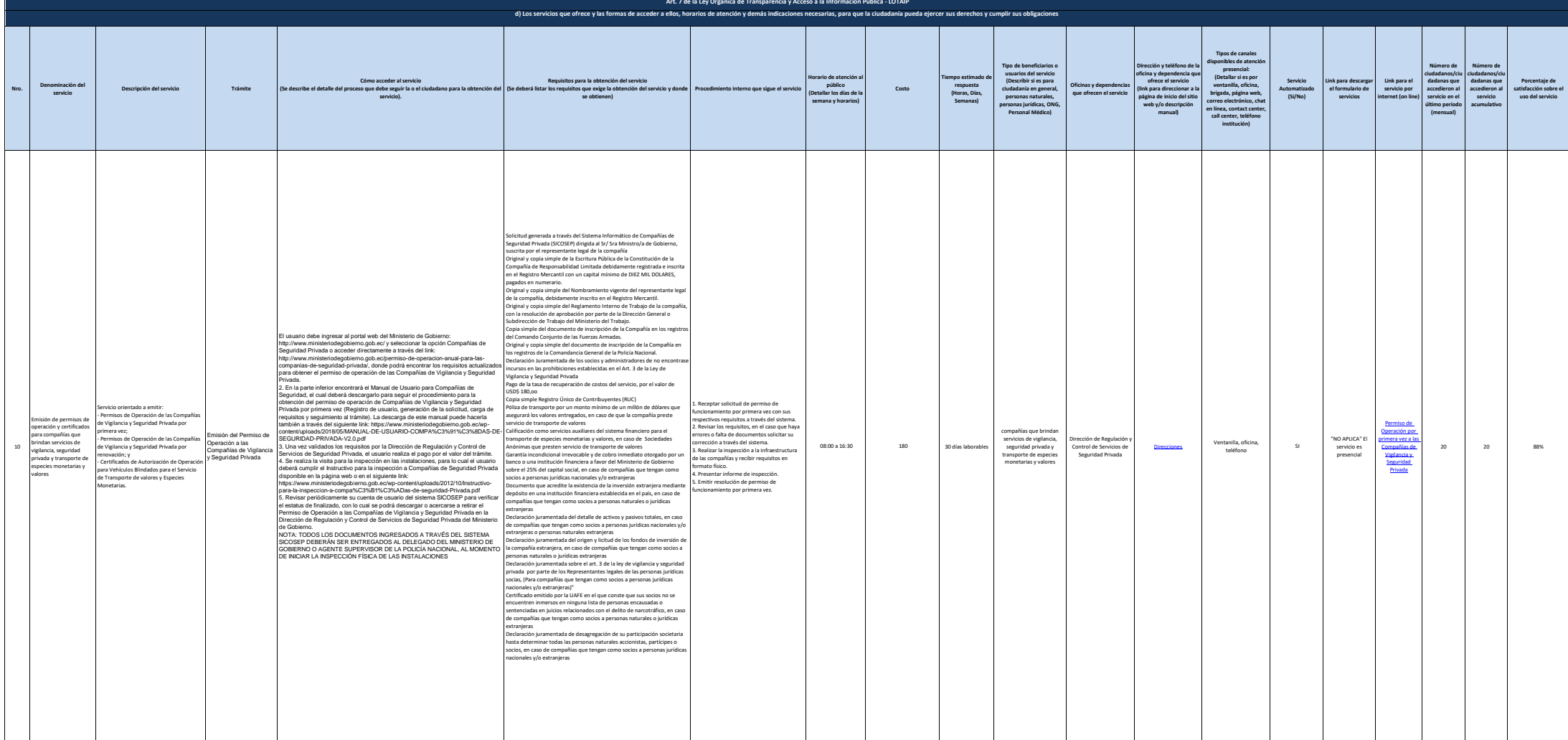

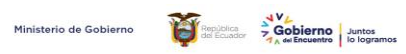

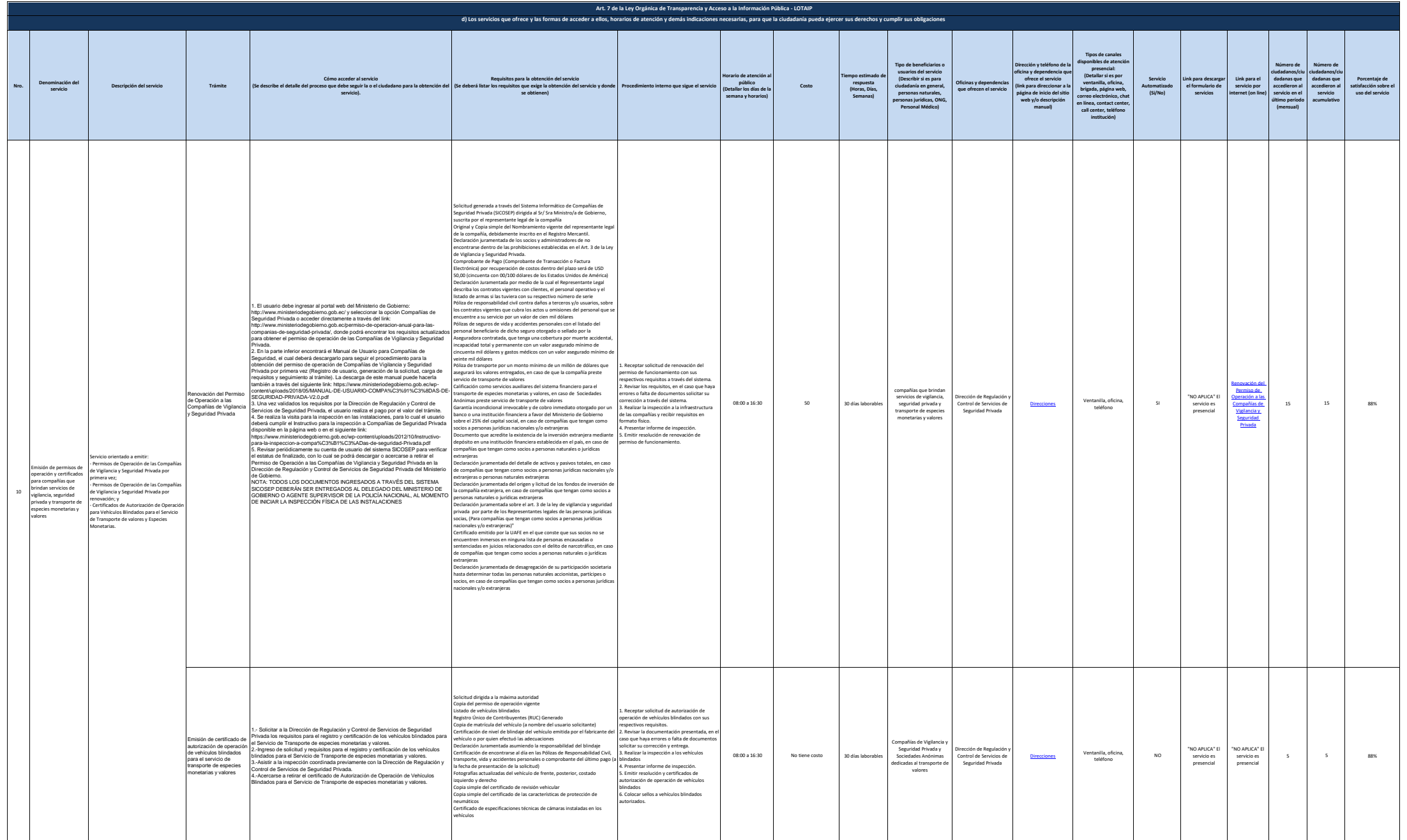

![](_page_7_Picture_0.jpeg)

![](_page_7_Picture_1012.jpeg)

![](_page_8_Picture_0.jpeg)

![](_page_8_Picture_1283.jpeg)

![](_page_9_Picture_0.jpeg)

![](_page_9_Picture_985.jpeg)

![](_page_10_Picture_0.jpeg)

![](_page_10_Picture_1144.jpeg)

![](_page_11_Picture_0.jpeg)

![](_page_11_Picture_1306.jpeg)

![](_page_12_Picture_0.jpeg)

![](_page_12_Picture_1065.jpeg)

![](_page_13_Picture_0.jpeg)

![](_page_13_Picture_1124.jpeg)

![](_page_14_Picture_0.jpeg)

![](_page_14_Picture_1213.jpeg)

![](_page_15_Picture_0.jpeg)

![](_page_15_Picture_1086.jpeg)

16 de 17 Ministerio de Gobierno literal\_d-servicios\_que\_ofrece\_y\_las\_formas\_de\_acceder\_a\_ellos

![](_page_16_Picture_0.jpeg)

![](_page_16_Picture_927.jpeg)